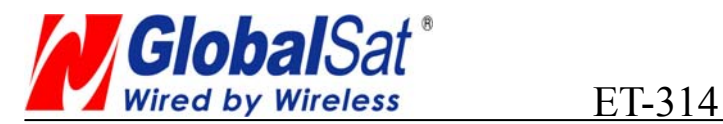

# **GPS Engine Board ET-314**

**Version 2.0** 

07/20/2007

**Globalsat Technology Corporation Headquarters (Far East Century Park)** 16F., No. 186, Jian-Yi Road, Chung-Ho City, Taipei Hsien 235, Taiwan

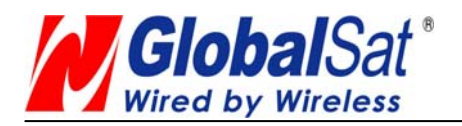

# **1. Product Information**

**Product Name: ET-314** 

**Product Description:** 

ET-314 is a compact, high performance, and low power consumption GPS engine board. It uses SiRF Star III chipset which can track up to 20 satellites at a time and perform fast TTFF in weak signal environments. ET-314 is suitable for the following applications:

- ‧ Automotive navigation
- Personal positioning
- ‧ Fleet management
- ‧ Marine navigation

# **Product Features:**

- $\checkmark$  SiRF star III high performance GPS Chipset
- $\checkmark$  Very high sensitivity (Tracking Sensitivity: -159 dBm)
- $\checkmark$  Extremely fast TTFF (Time To First Fix) at low signal level
- $\checkmark$  Two serial ports
- $\checkmark$  4Mb flash
- $\checkmark$  Compact size (25.4mm \* 25.4 mm \* 3.3mm) suitable for space-sensitive application
- $\checkmark$  One size component, easy to mount on another PCB board
- $\checkmark$  Support NMEA 0183 and SiRF binary protocol

# **Product Specifications**

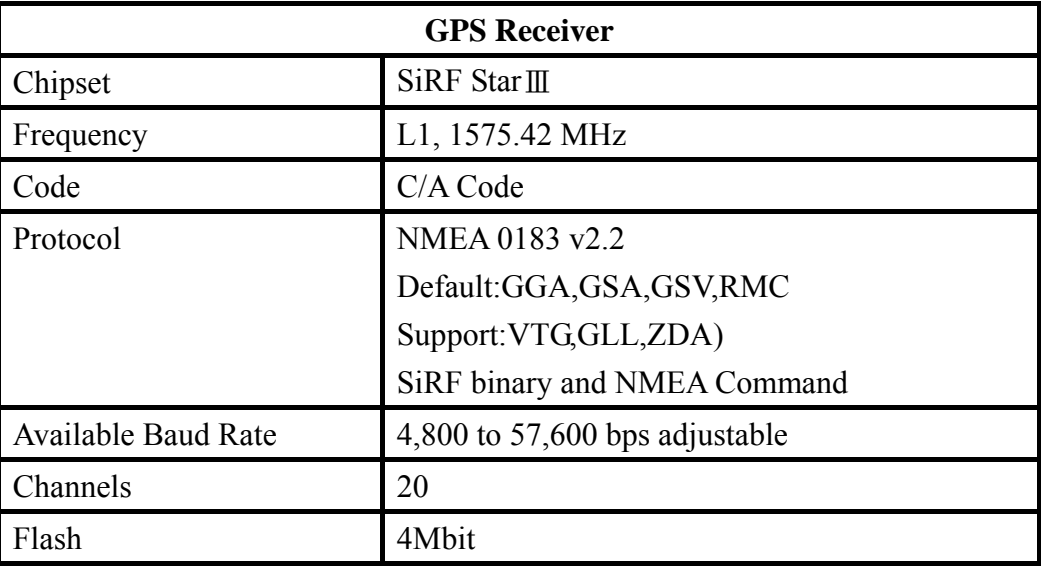

The Specifications are subject to be changed without notice. Copyright © 2007, GlobalSat Technology.

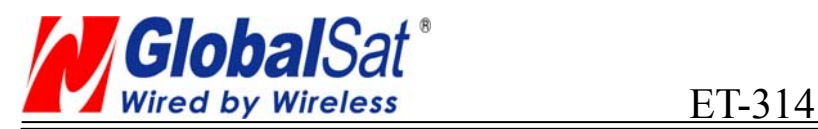

**Version 2.0**

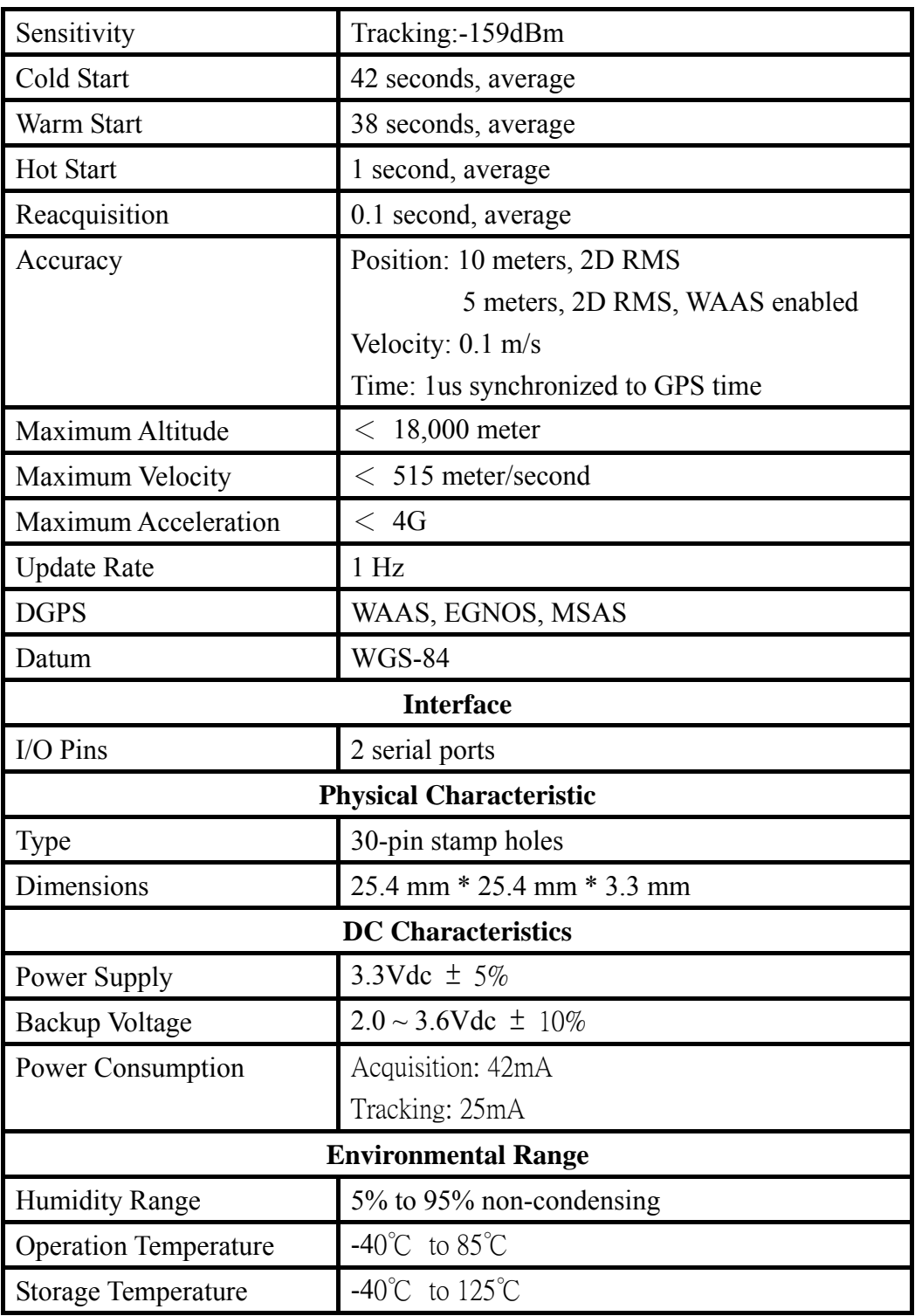

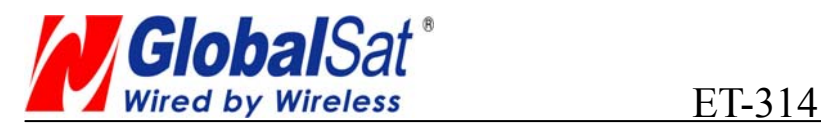

**Version 2.0**

# **2. Technical Information**

# **Block Diagram**

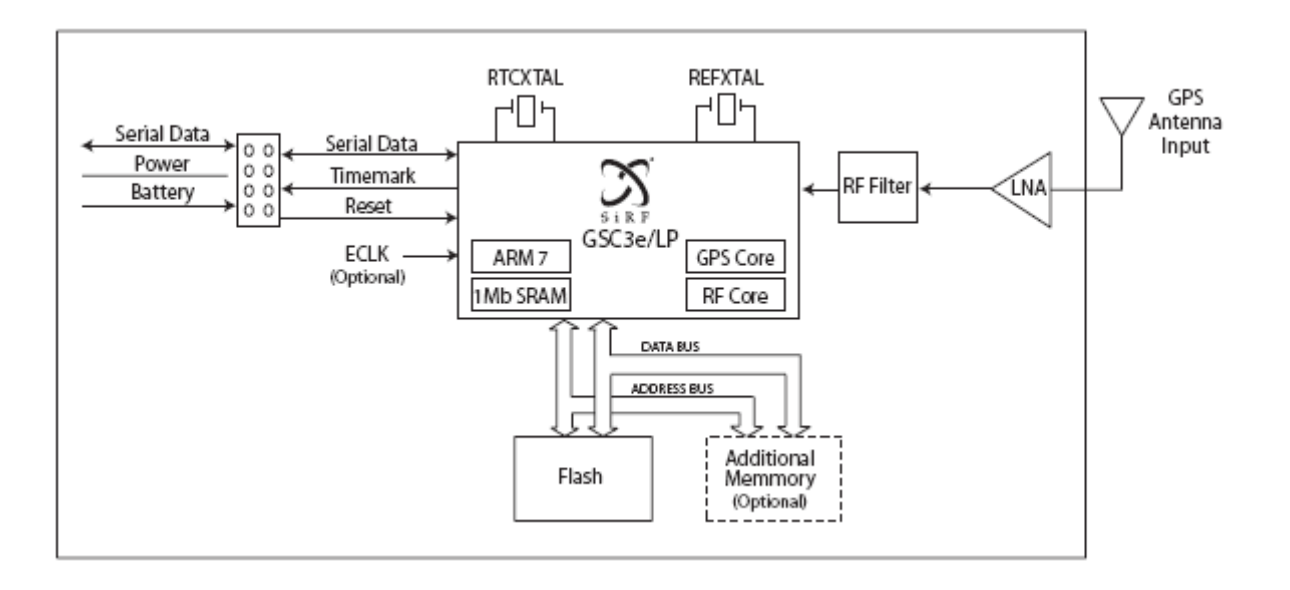

# Module Pin Assignment:

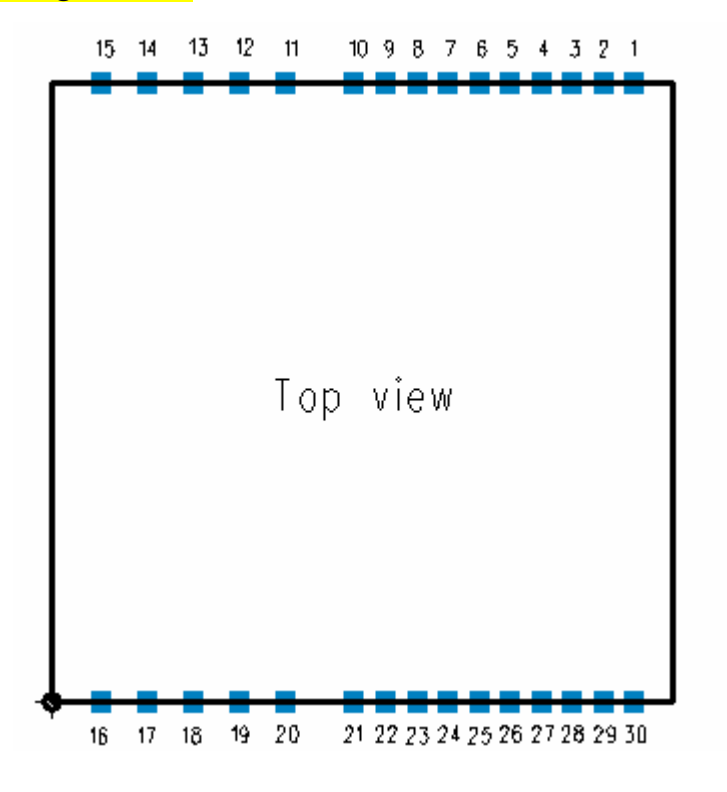

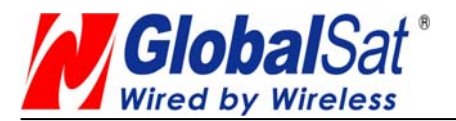

**Version 2.0**

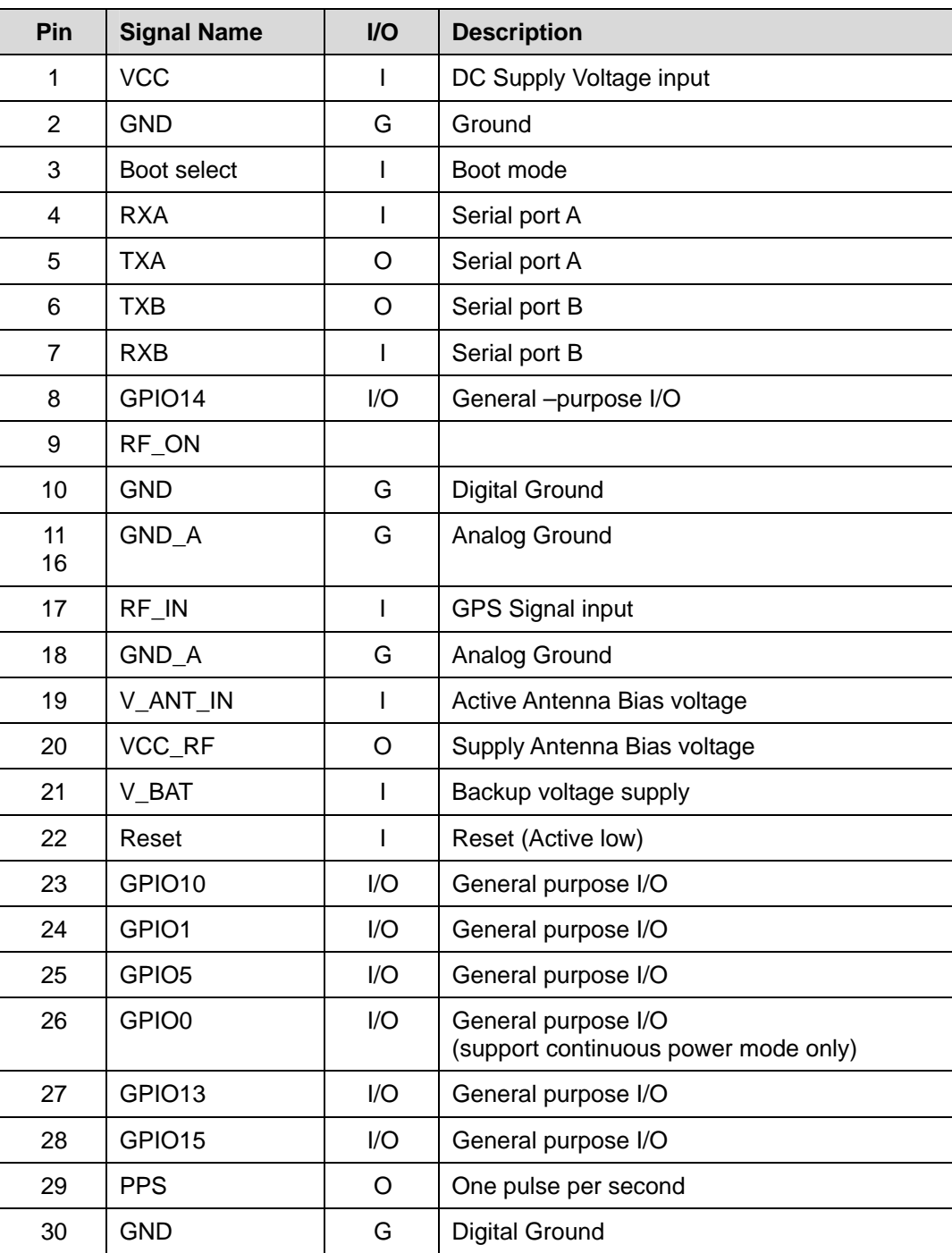

# **Definition of Pin assignment**

**VCC**

This is the main DC supply for a  $3.3V + 5\%$  DC input power module board.

# **GND**

GND provides the ground for digital part.

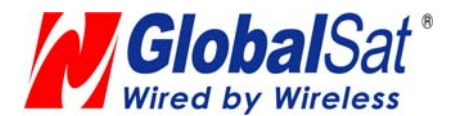

#### **Boot select**

Set this pin to high for programming flash.

# **RXA**

This is the main receiver channel and is used to receive software commands to the board from

SIRFdemo software or from user written software.

PS: Pull up if not used.

#### **RXB**

This is the auxiliary receiving channel and is used to input differential corrections to the board to

enable DGPS navigation.

PS: Pull up if not used.

#### **TXA**

This is the main transmitting channel and is used to output navigation and

measurement data to SiRFdemo or user written software.

# **TXB**

For user's application (not currently used). **RF\_ON**

This pin indicates state of RF voltage.

# **RF\_IN**

This pin receiver signal of GPS analog .due to the RF characteristics of the signal the design has to certain criteria. The line on the PCB from the antenna(or antenna connector) has to be a controlled microstrip line at 50Ω

# **V\_ANT\_IN**

This pin is reserved an external DC power supply for active antenna. If using 3.3V active antenna, pin 19 has to be connected to pin 20. If the bias voltage of active isn't 3.3V,you can input bias voltage of you need to this pin.

# **VCC\_RF**

This pin provides DC voltage 3.3 for active antenna.

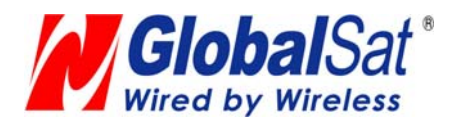

#### **Reset**

This pin provides an active-low reset input to the board. It causes the board to reset and start searching for satellites. If not utilized, it may be left open.

#### **PPS**

This pin provides one pulse-per-second output from the board, which is synchronized to GPS time. This is not available in Trickle Power mode.

# **Backup battery (V\_BAT)**

This is the battery backup input that powers the SRAM and RTC when main power is removed. Typical current draw is 15uA. Without an external backup battery, the module/engine board will execute a cold star after every turn on. To achieve the faster start-up offered by a hot or warm start, a battery backup must be connected. The battery voltage should be between 2.0v and 5.0v. Without an external backup battery or super cap, the TMP will execute a cold start after every power on. To achieve the faster start-up offered by a hot or warm start, either a battery backup must be connected or a super cap installed.

To maximize battery lifetime, the battery voltage should not exceed the supply voltage and should be between 2.5V and 3.6V.

With the super cap (B1) installed, and after at least ten minutes of continuous operation, the data retention is about seven hours.

Note that even though all other components are rated at -30 to +85 deg C, a typical super cap is specified over a temperature range of -25 to +70 deg C and a typical rechargeable Lithium battery is over  $-20$  to  $+70$  deg C.

# **GPIO Functions**

Several I/Os are connected to the digital interface connector for custom applications.

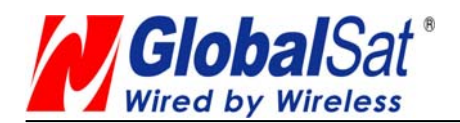

# **Application Circuit**

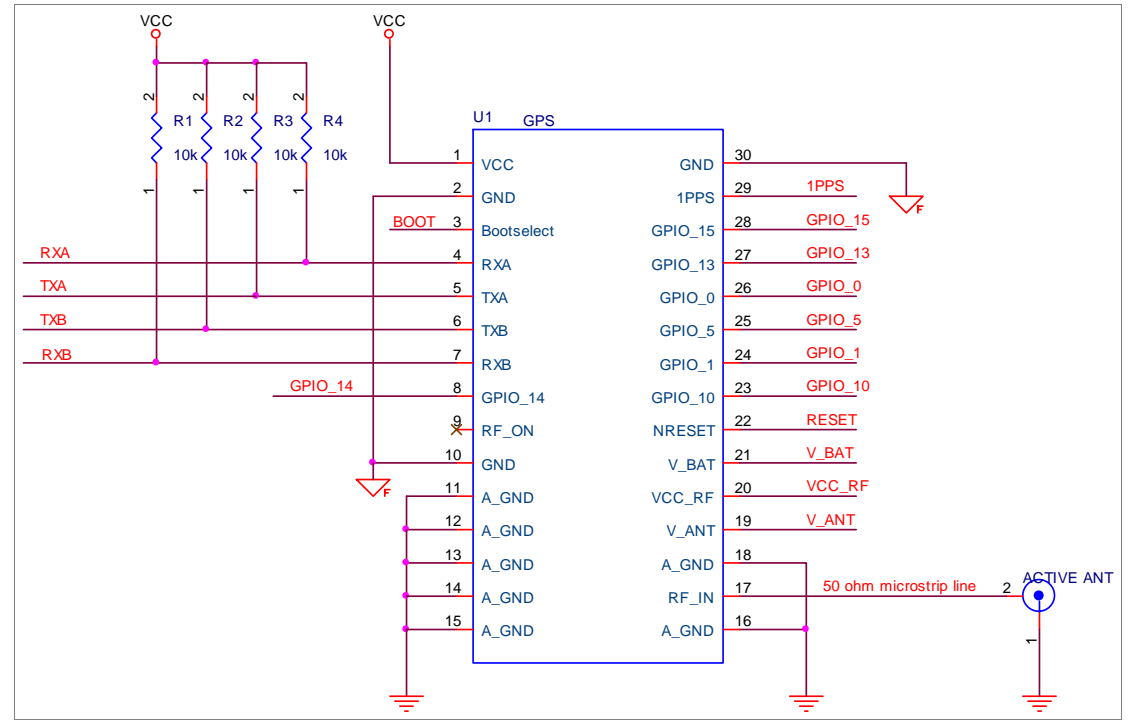

(1) Ground Planes:

ET-314 GPS receiver needs two different ground planes. The GND\_A pin(11、

12、13、14、15、16、18) shall be connect to analog ground. The GND pin(2、

10、30) connect to digital ground.

(2) Serial Interface:

The Serial interface pin(RXA、TX1、TXB、RXB) is recommended to pull up(10K $\Omega$ ).

It can increase the stability of serial data.

(3) Backup Battery:

It's recommended to connect a backup battery to V\_BAT.

In order to enable the warm and hot start features of the GPS receiver. If you don't intend to use a

backup battery, connect this pin to GND or open.

If you use backup battery, shall need to add a bypassing capacitor (10uF) at V\_bat trace. It can

reduce noise and increase the stability.

(4) Antenna:

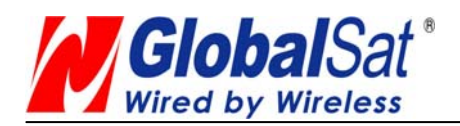

Connecting to the antenna has to be routed on the PCB. The transmission line must to controlled impedance to connect RF\_IN to the antenna or antenna connector of your choice.

(5) Active antenna bias voltage:

The Vcc RF pin (pin 20) is providing voltage 3.3V. If you use active antenna, you can connect this pin

to V\_ANT\_IN pin (pin 19) to provide bias voltage of active

#### **GPS Active Antenna Specification(Recommendation)**

Frequency: 1575.42+2 MHz Axial Ratio: 3 dB Typical output Impedance: 50Ω Polarization: RHCP Amplifier Gain :20~26dB Typical Output VSWR: 2.0 Max. Noise Figure: 2.0 dB Max

# **Dimensions**

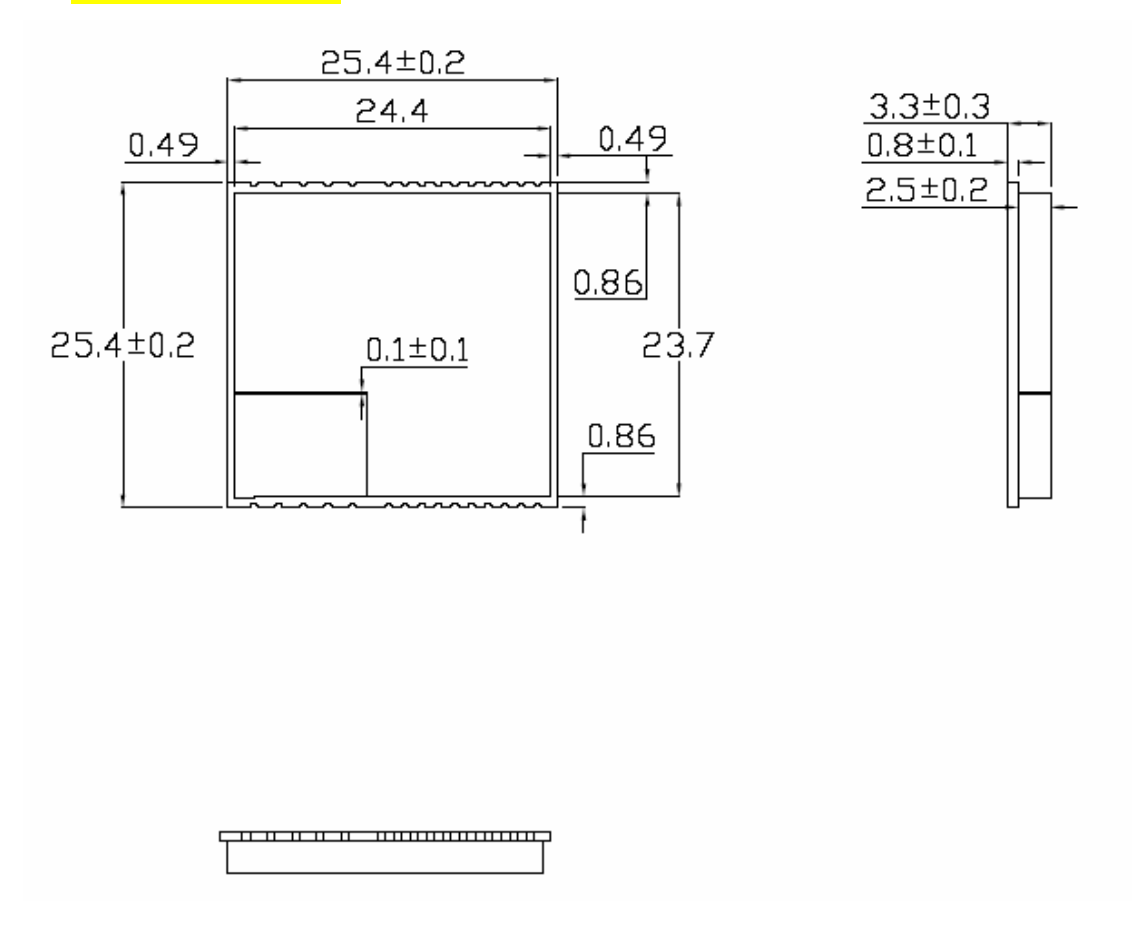

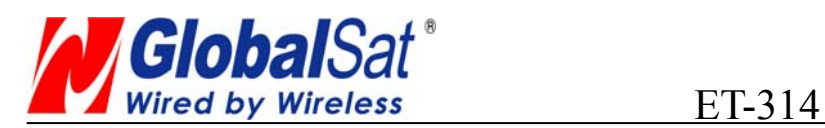

**Version 2.0**

# Recommend Layout PAD

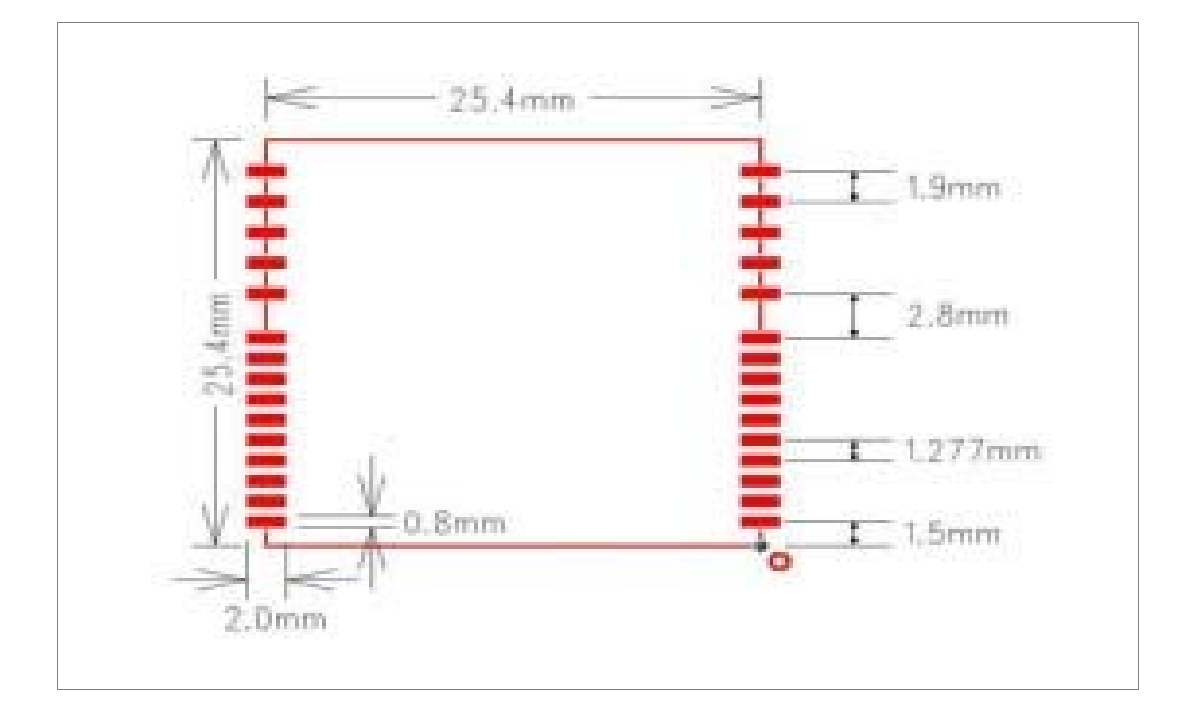

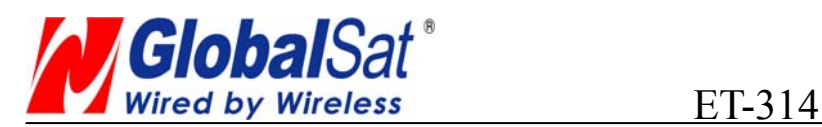

# **ET314 Application guideline**

# Application Circuit

1. Use 3.3 Voltage active antenna.

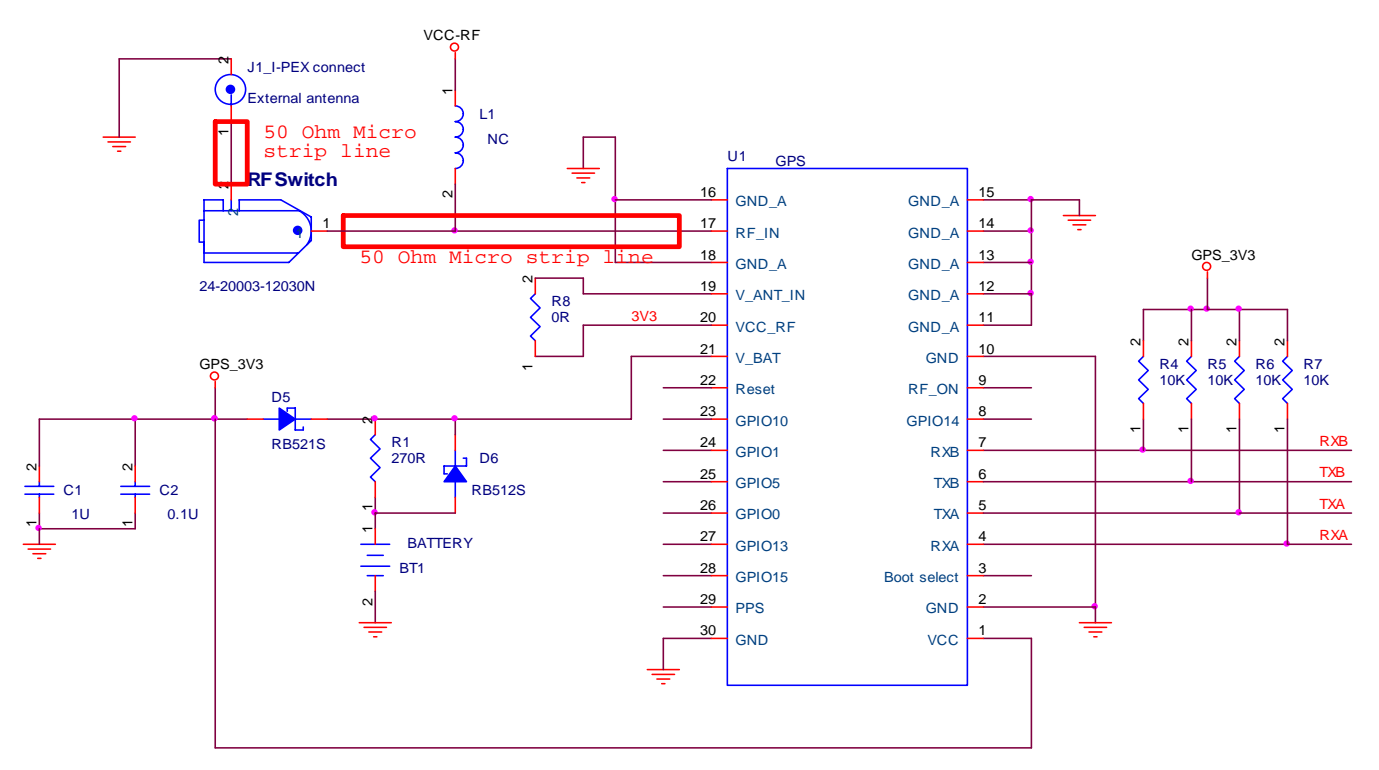

2. Use Other Voltage active antenna.

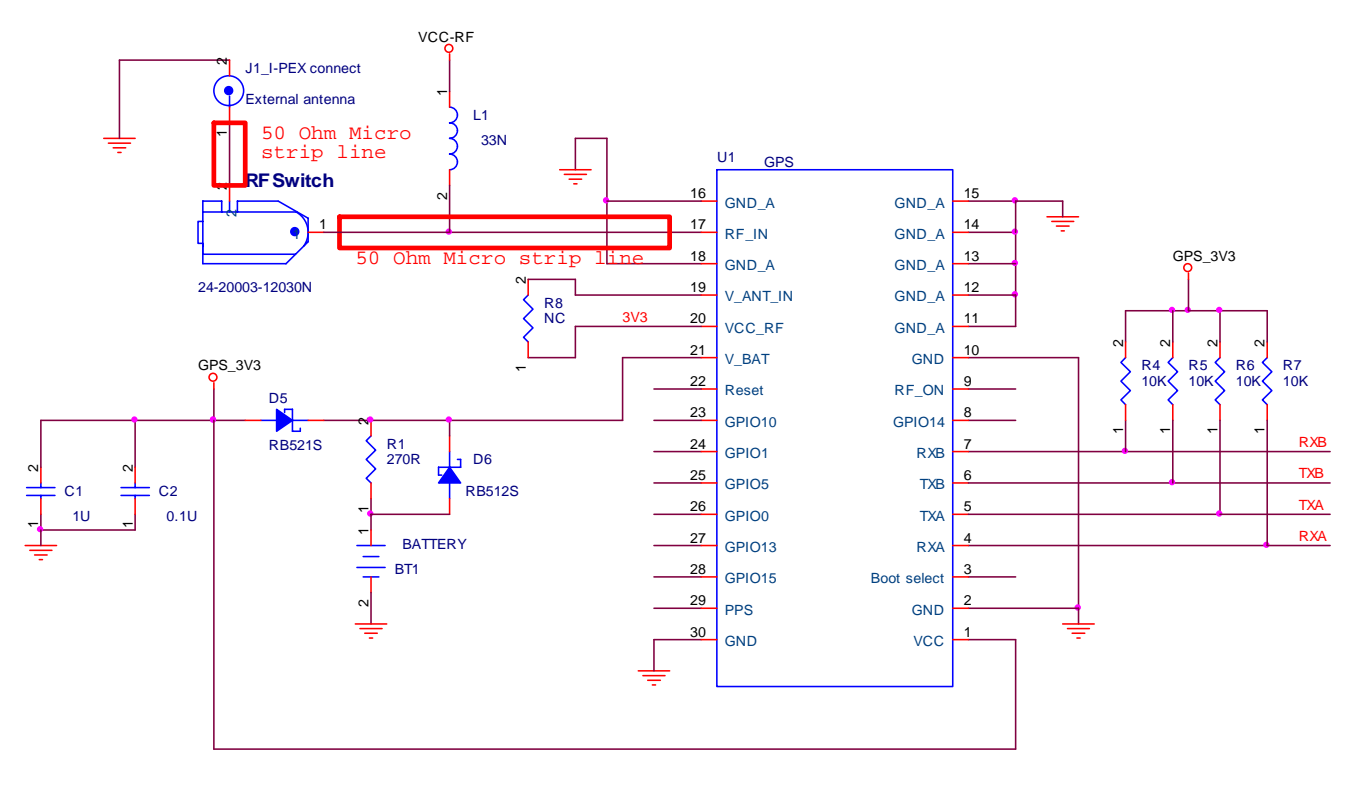

The Specifications are subject to be changed without notice. Copyright © 2007, GlobalSat Technology.

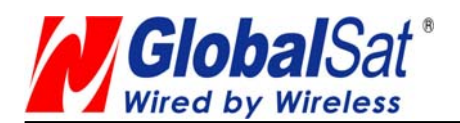

# 3.GPS Power

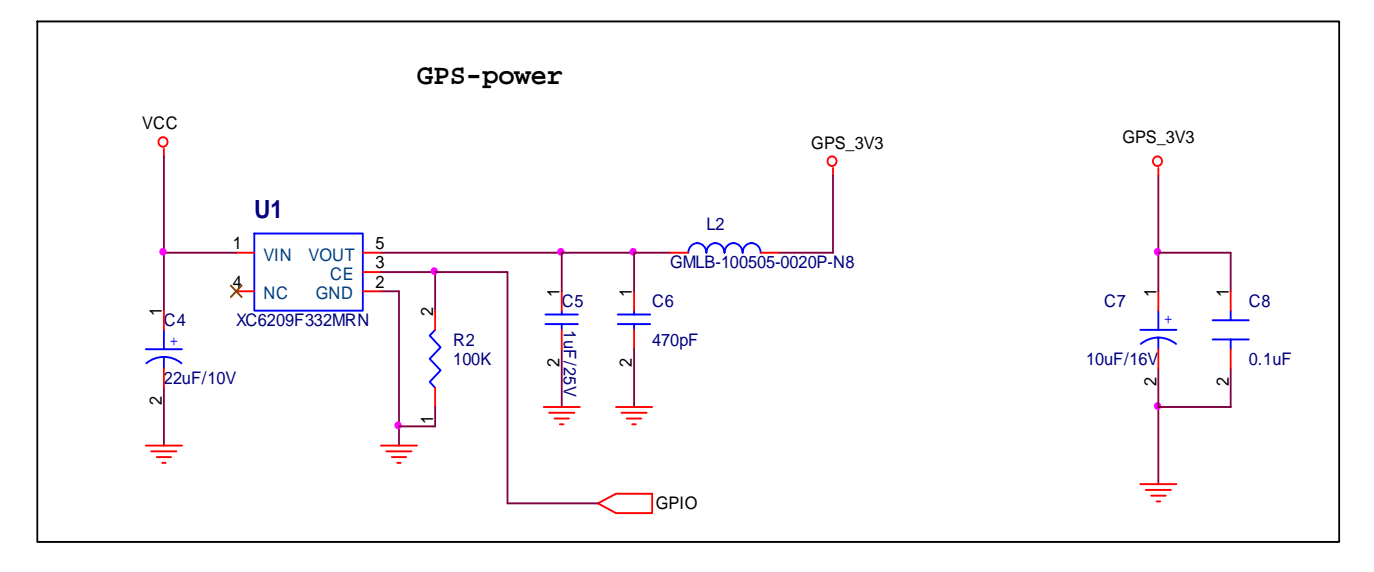

# **Layout Rule**

Do not route any signal or power traces under the engine board.

**\* RF:**

 This pin receives GPS RF signal via an external active antenna. The connecting trace should be a controlled impedance line at 50 ohm.

Do not have RF traces closed to any signal traces or route it on the top layer.

Keep the RF traces as short as possible

# **\* Antenna:**

Keep the active antenna on the top of your system and confirm the antenna radiation pattern  $\cdot$  axial ratio、power gain、noise figure、VSWR are correct when you Setup the antenna in you case.

# **GPS Active Antenna Specification(Recommendation)**

Frequency: 1575.42±2 MHz Axial Ratio: 3 dB Typical Output Impedance: 50Ω Polarization: RHCP Amplifier Gain :20~26dB Typical Output VSWR: 2.0 Max. Noise Figure: 2.0 dB Max.

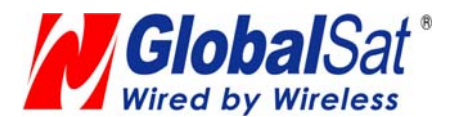

# **Definition of Pin assignment**

# **VCC**

This is the main DC supply for a  $3.3V \pm 5\%$  DC input power module board.

# **GND**

GND provides the ground for digital part.

#### **Boot select**

Set this pin to high for programming flash.

# **RXA**

This is the main receive channel for receiving software commands to the engine board from SiRFdemo software or from user written software.

PS: Pull up if not used.

# **RXB**

This is the auxiliary receiving channel and is used to input differential corrections to the board to enable DGPS navigation.

PS: Pull up if not used.

#### **TXA**

 This is the main transmits channel for outputting navigation and measurement data to user's navigation software or user written software.

# **TXB**

For user's application (not currently used).

# **RF\_ON**

This pin indicates state of RF voltage.

#### **RF\_IN**

This pin receives signal of GPS analog via external active antenna .It has to be a controlled impedance line at 50 ohm. Do not have RF traces closed to any signal traces or route it on the top layer.

Keep the RF traces as short as possible.

# **V\_ANT\_IN**

This pin is reserved an external DC power supply for active antenna.

If using 3.3V active antenna, pin 19 has to be connected to pin 20.

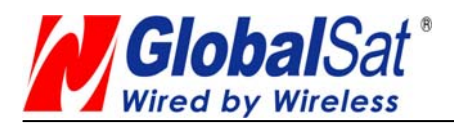

If the bias voltage of active isn't 3.3V,you can input bias voltage of you need to this pin.

# **VCC\_RF**

This pin provides DC voltage 3.3 for active antenna.

# **Reset**

This pin provides an active-low reset input to the board. It causes the board to reset and start searching for satellites. If not utilized, it may be left open.

# **PPS**

This pin provides one pulse-per-second output from the board, which is synchronized to GPS time. This is not available in Trickle Power mode.

# **Backup battery (V\_BAT)**

This is the battery backup input that powers the SRAM and RTC when main power is removed. Typical current draw is 15uA. Without an external backup battery, the module/engine board will execute a cold star after every turn on.To achieve the faster start-up offered by a hot or warm start, a battery backup must be connected. The battery voltage should be between 2.0v and 5.0v. Without an external backup battery or super cap, the TMP will execute a cold start after every power on.

To achieve the faster start-up offered by a hot or warm start, either a battery backup must be connected or a super cap installed.To maximize battery lifetime, the battery voltage should not exceed the supply voltage and should be between 2.5V and 3.6V.With the super cap (BT1) installed, and after at least ten minutes of continuous operation, the data retention is about seven hours.Note that even though all other components are rated at  $-30$  to  $+85$  deg C, a typical super cap is specified over a temperature range of  $-25$  to  $+70$  deg C and a typical rechargeable Lithium battery is over  $-20$ to  $+70$  deg C.

# **GPIO Functions**

Several I/Os are connected to the digital interface connector for custom applications.

# **Other**

# **VCC\_RF:**

This pin provides bias voltage to active antenna.

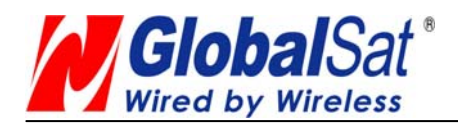

# **ET-314 Demo Kit Test Description**

# **Test Board Connection ET-314 Demo Kit:**

Demo Kit J2 (Male) Connection Test Board J5 (Female)

# **Engine Board Tester Description**

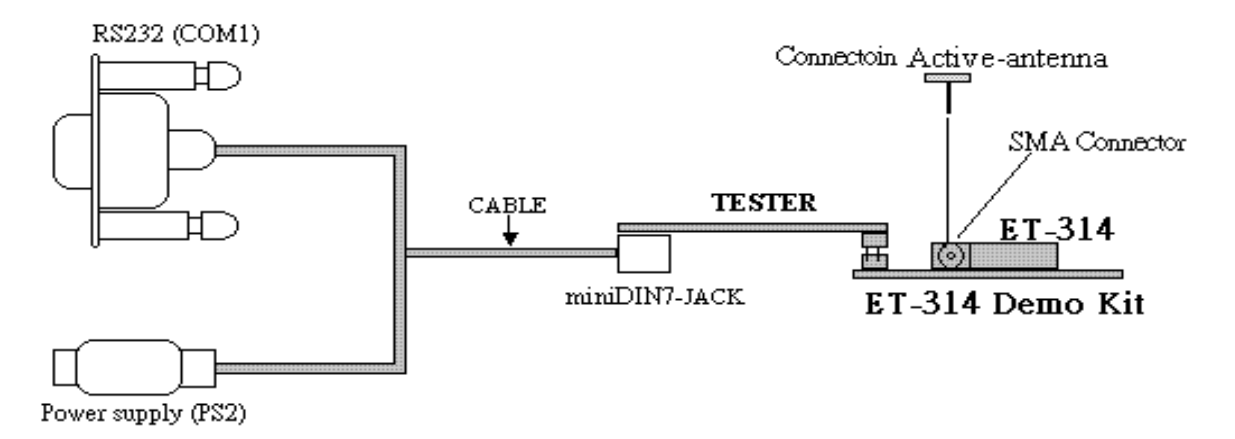

#### **Definition of Pin assignment**

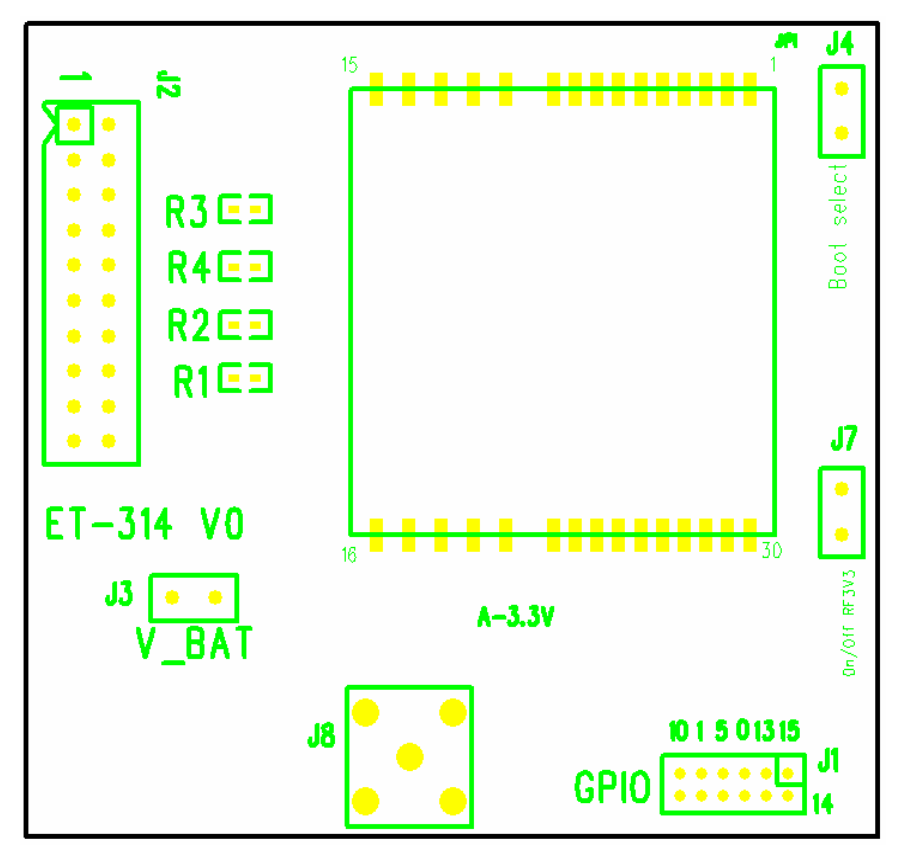

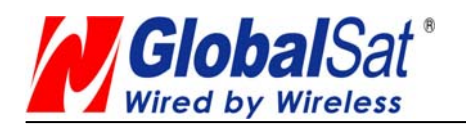

#### **Version 2.0**

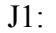

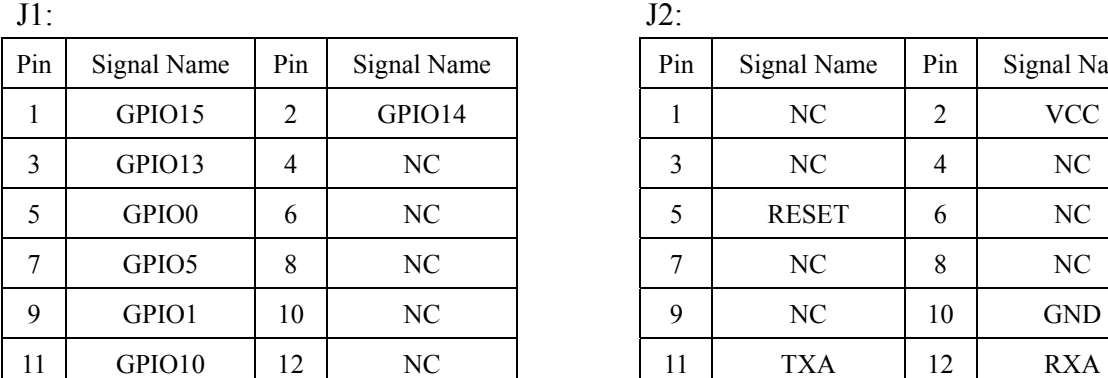

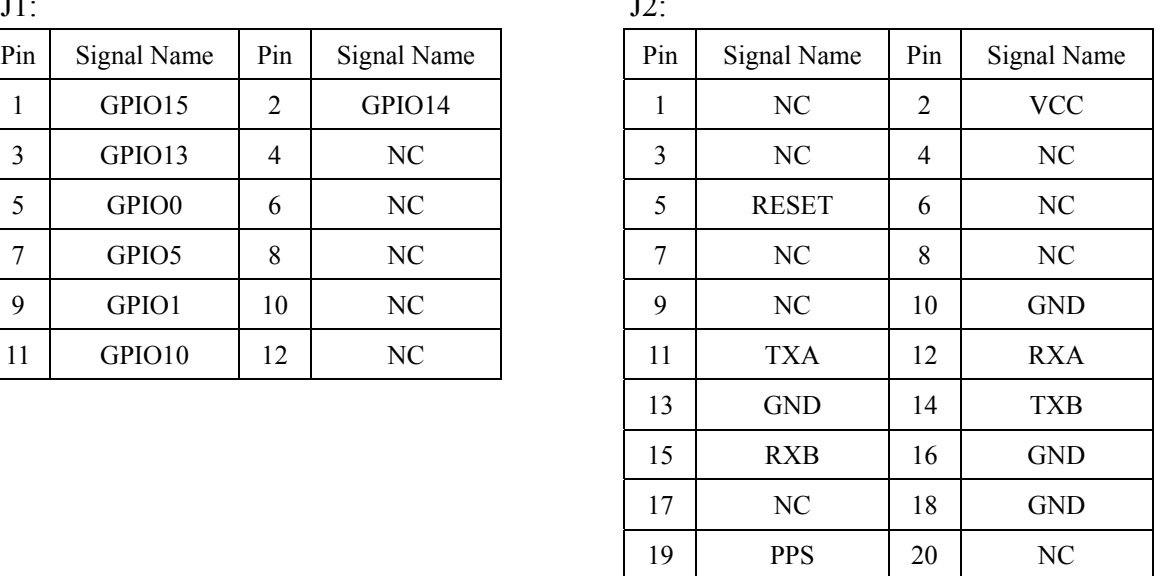

# J3: VBAT

J4: Boot select

J7: on/off RF3V3 (Active Antenna Power)

# **Test Software GPSinfo:**

- 1. Select COM Port & Baud Rate
- 2. Press Start GPS

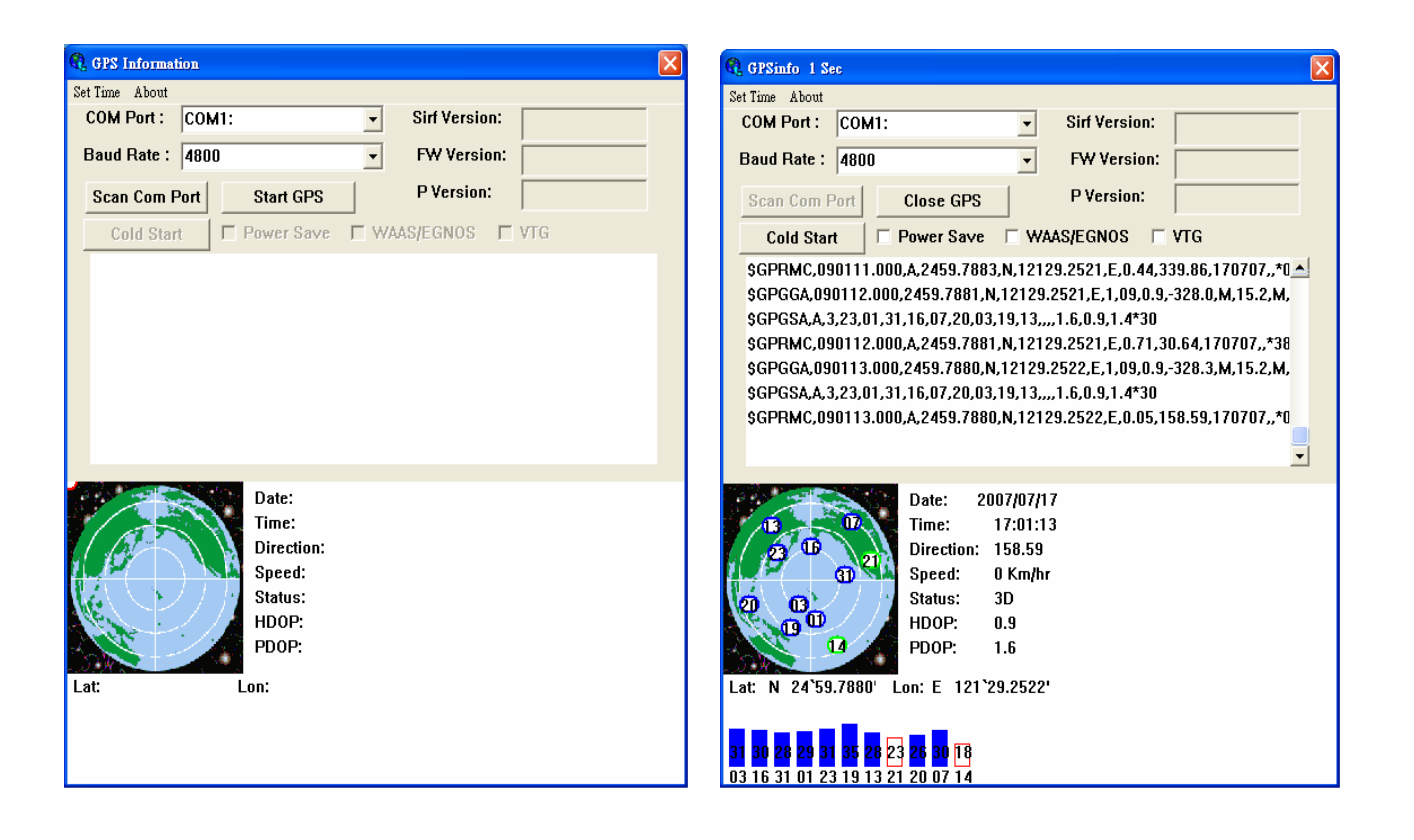

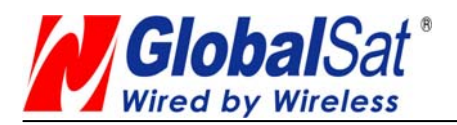

# SOFTWARE COMMAND

#### NMEA Output Command

#### GGA-Global Positioning System Fixed Data

Table B-2 contains the values for the following example:

\$GPGGA,161229.487,3723.2475,N,12158.3416,W,1,07,1.0,9.0,M,,,,0000\*18

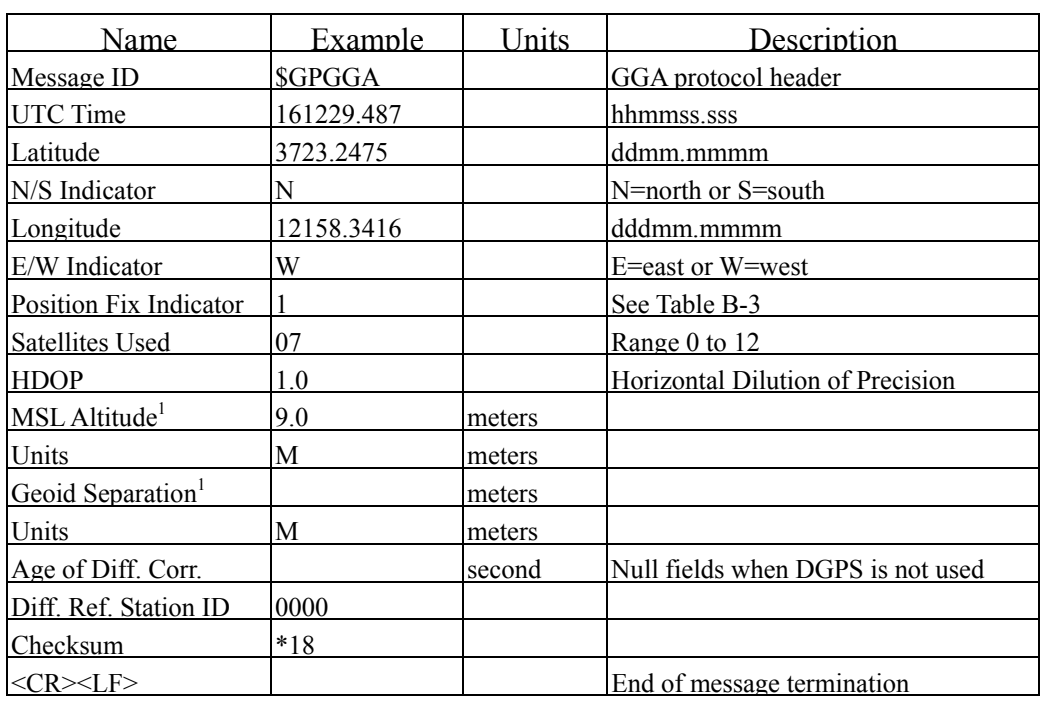

Table B-2 GGA Data Format

SiRF Technology Inc. does not support geoid corrections. Values are WGS84 ellipsoid heights.

Table B-3 Position Fix Indicator

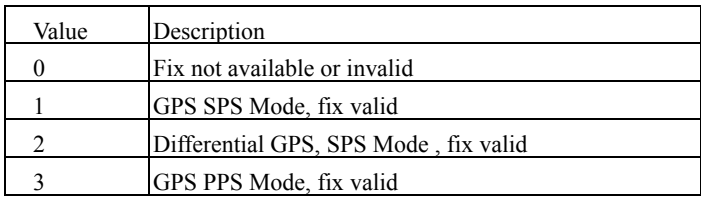

GLL-Geographic Position-Latitude/Longitude

Table B-4 contains the values for the following example:

\$GPGLL,3723.2475,N,12158.3416,W,161229.487,A\*2C

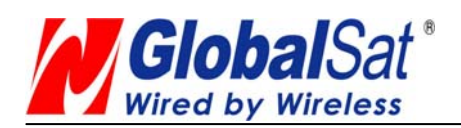

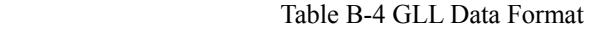

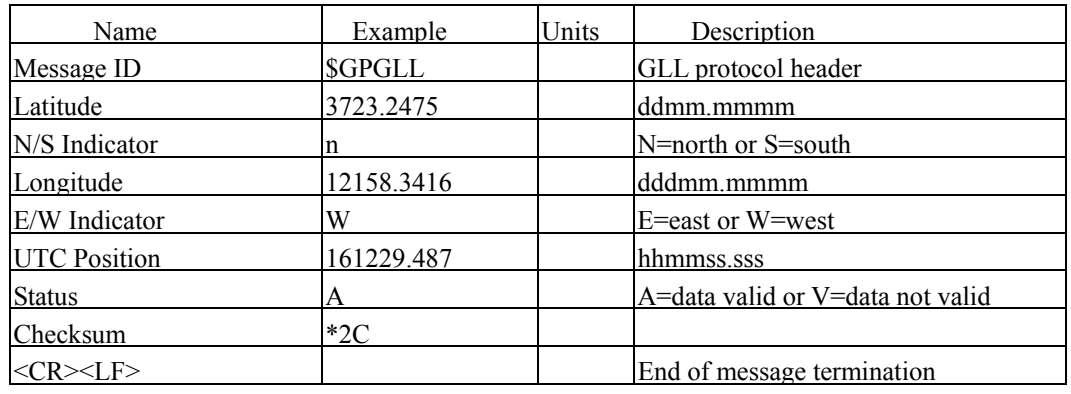

#### GSA-GNSS DOP and Active Satellites

Table B-5 contains the values for the following example:

\$GPGSA,A,3,07,02,26,27,09,04,15,,,,,,1.8,1.0,1.5\*33

Table B-5 GSA Data Format

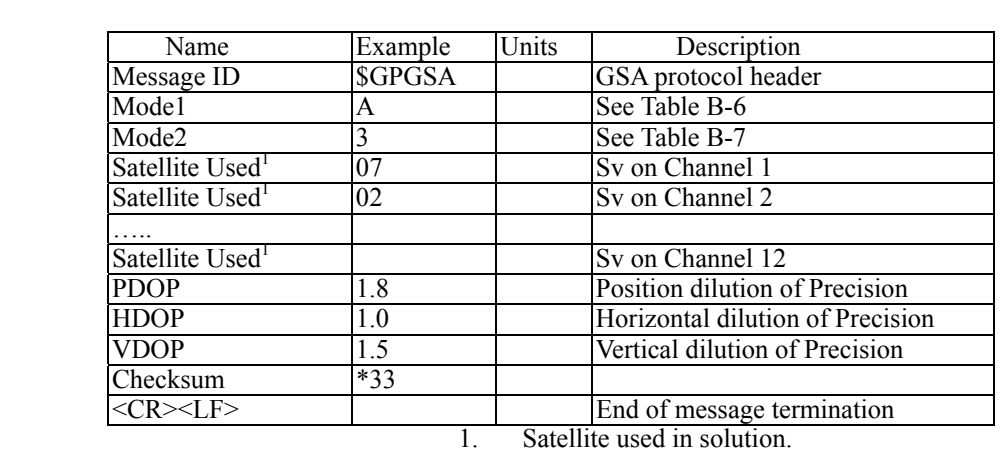

Table B-6 Mode1

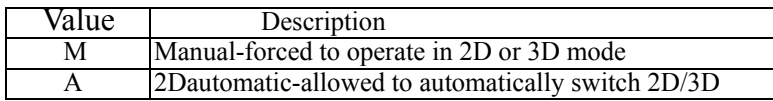

Table B-7 Mode 2

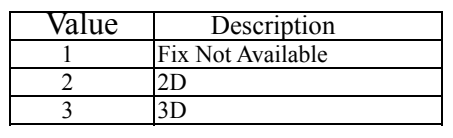

GSV-GNSS Satellites in View

Table B-8 contains the values for the following example:

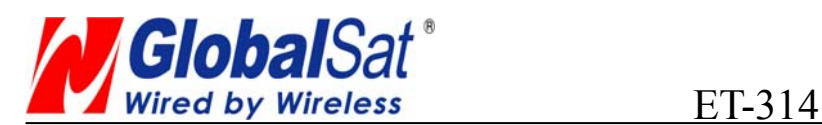

\$GPGSV,2,1,07,07,79,048,42,02,51,062,43,26,36,256,42,27,27,138,42\*71

#### \$GPGSV,2,2,07,09,23,313,42,04,19,159,41,15,12,041,42\*41

Table B-8 GSV Data Format

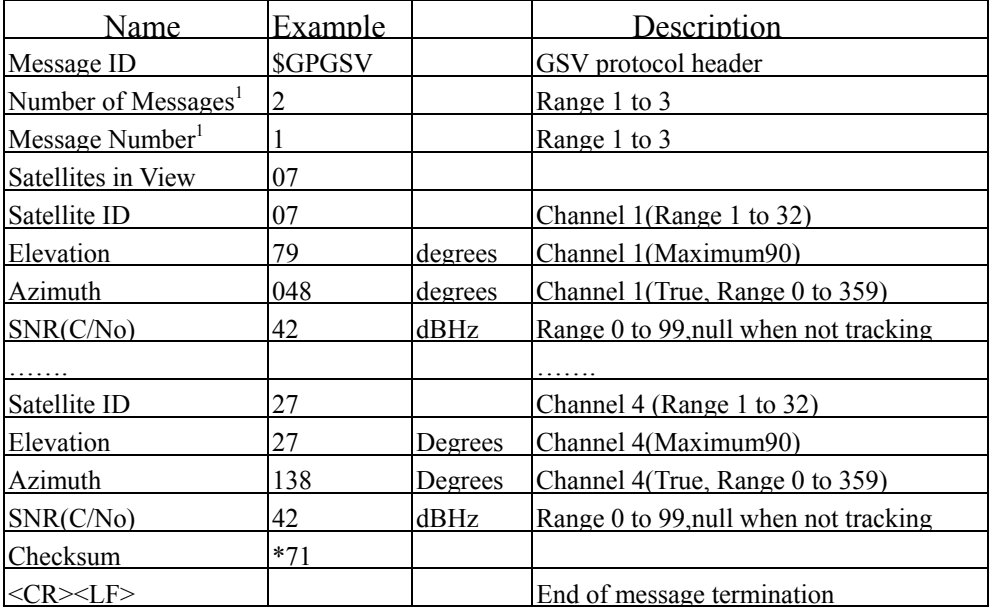

Depending on the number of satellites tracked multiple messages of GSV data may be required.

# RMC-Recommended Minimum Specific GNSS Data

Table B-10 contains the values for the following example:

#### \$GPRMC,161229.487,A,3723.2475,N,12158.3416,W,0.13,309.62,120598,,\*10

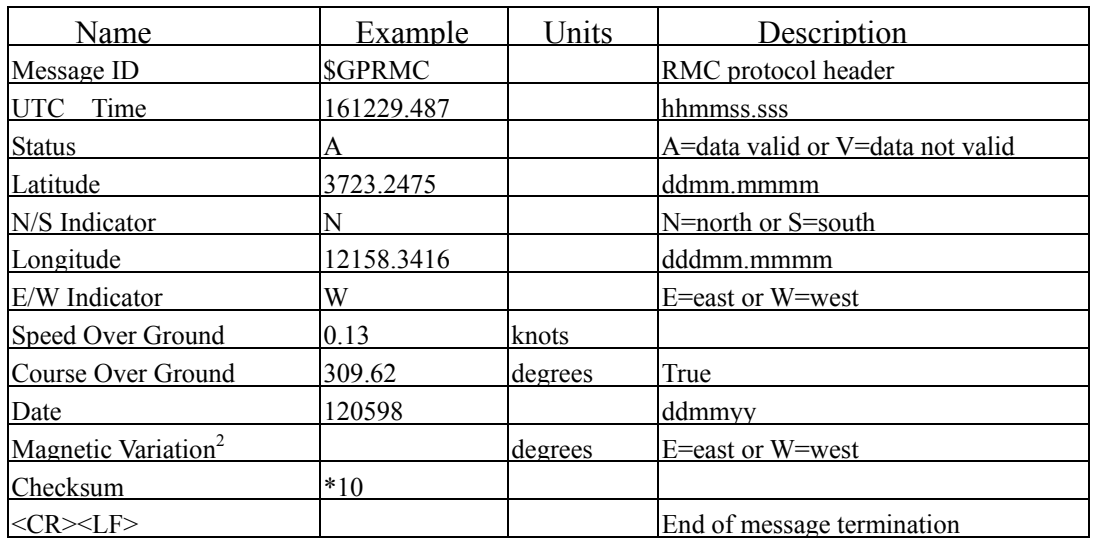

Table B-10 RMC Data Format

SiRF Technology Inc. does not support magnetic declination. All "course over ground" data are

geodetic WGS48 directions.

# VTG-Course Over Ground and Ground Speed

# \$GPVTG,309.62,T,,M,0.13,N,0.2,K\*6E

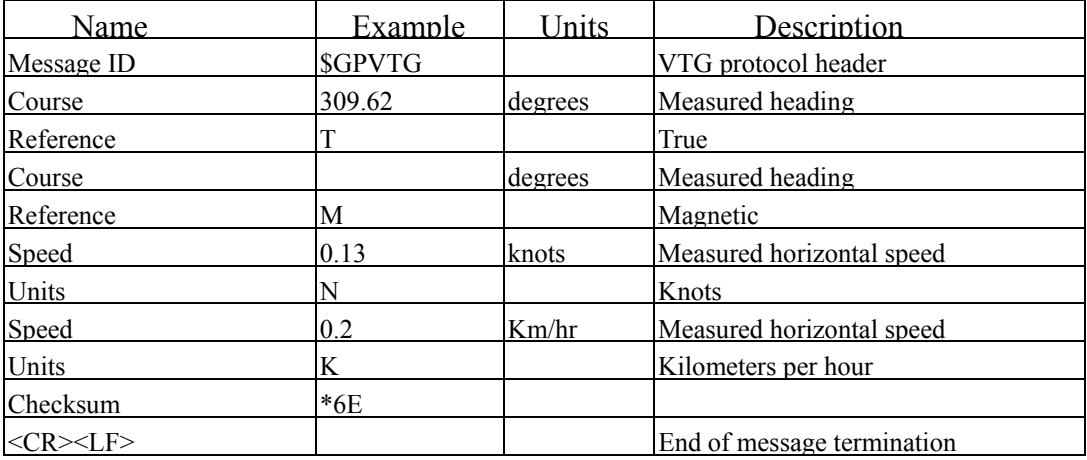

# **2.2 NMEA Input Command**

**A)**. Set Serial Port ID:100 Set PORTA parameters and protocol

 This command message is used to set the protocol(SiRF Binary, NMEA, or USER1) and/or the communication parameters(baud, data bits, stop bits, parity). Generally,this command would be used to switch the module back to SiRF Binary protocol mode where a more extensive command message set is available. For example,to change navigation parameters. When a valid message is received,the parameters will be stored in battery backed SRAM and then the receiver will restart using the saved parameters.

Format:

```
$PSRF100,<protocol>,<baud>,<DataBits>,<StopBits>,<Parity>*CKSUM 
<CR><LF>
```
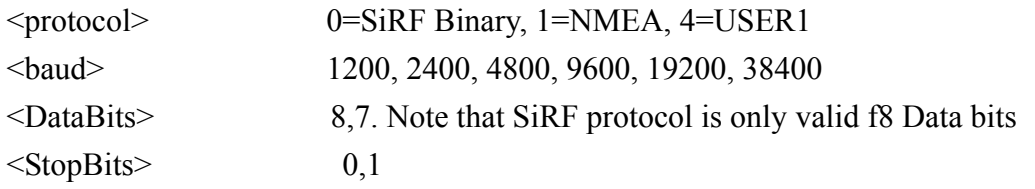

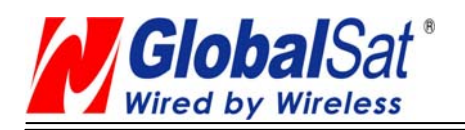

**Version 2.0**

<Parity> 0=None, 1=Odd, 2=Even

Example 1: Switch to SiRF Binary protocol at 9600,8,N,1 \$PSRF100,0,9600,8,1,0\*0C<CR><LF>

Example 2: Switch to User1 protocol at 38400,8,N,1 \$PSRF100,4,38400,8,1,0\*38<CR><LF>

> \*\*Checksum Field: The absolute value calculated by exclusive-OR the 8 data bits of each character in the Sentence, between, but excluding "\$" and "\*". The hexadecimal value of the most significant and least significant 4 bits of the result are convertted to two ASCII characters (0-9,A-F) for transmission. The most significant character is transmitted first.

\*\*< $CR$  >  $\leq$  LF> : Hex 0D 0A

# **B). Navigation lnitialization ID**:**101 Parameters required for start**

This command is used to initialize the module for a warm start, by providing current position (in X, Y, Z) coordinates),clock offset, and time. This enables the receiver to search for the correct satellite signals at the correct signal parameters. Correct initialization parameters will enable the receiver to acquire signals more quickly, and thus, produce a faster navigational solution.

When a valid Navigation Initialization command is received, the receiver will restart using the input parameters as a basis for satellite selection and acquisition.

# **Format**:

\$PSRF101,<X>,<Y>,<Z>,<ClkOffset>,<TimeOfWeek>,<WeekNo>,<chnlCount>,<ResetCfg> \*CKSUM<CR><LF>

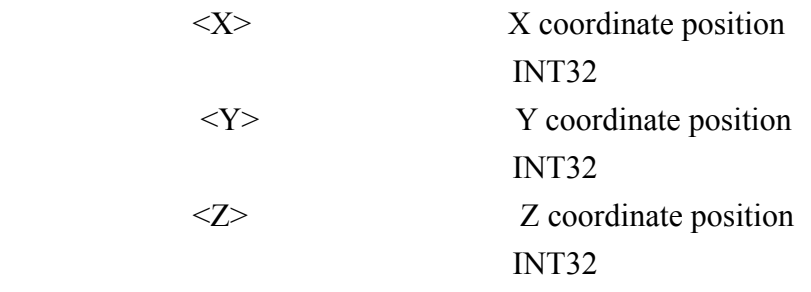

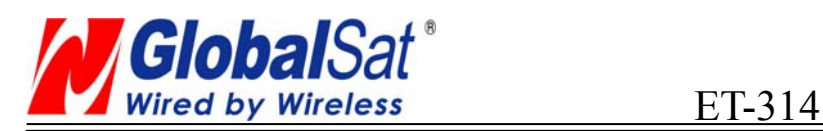

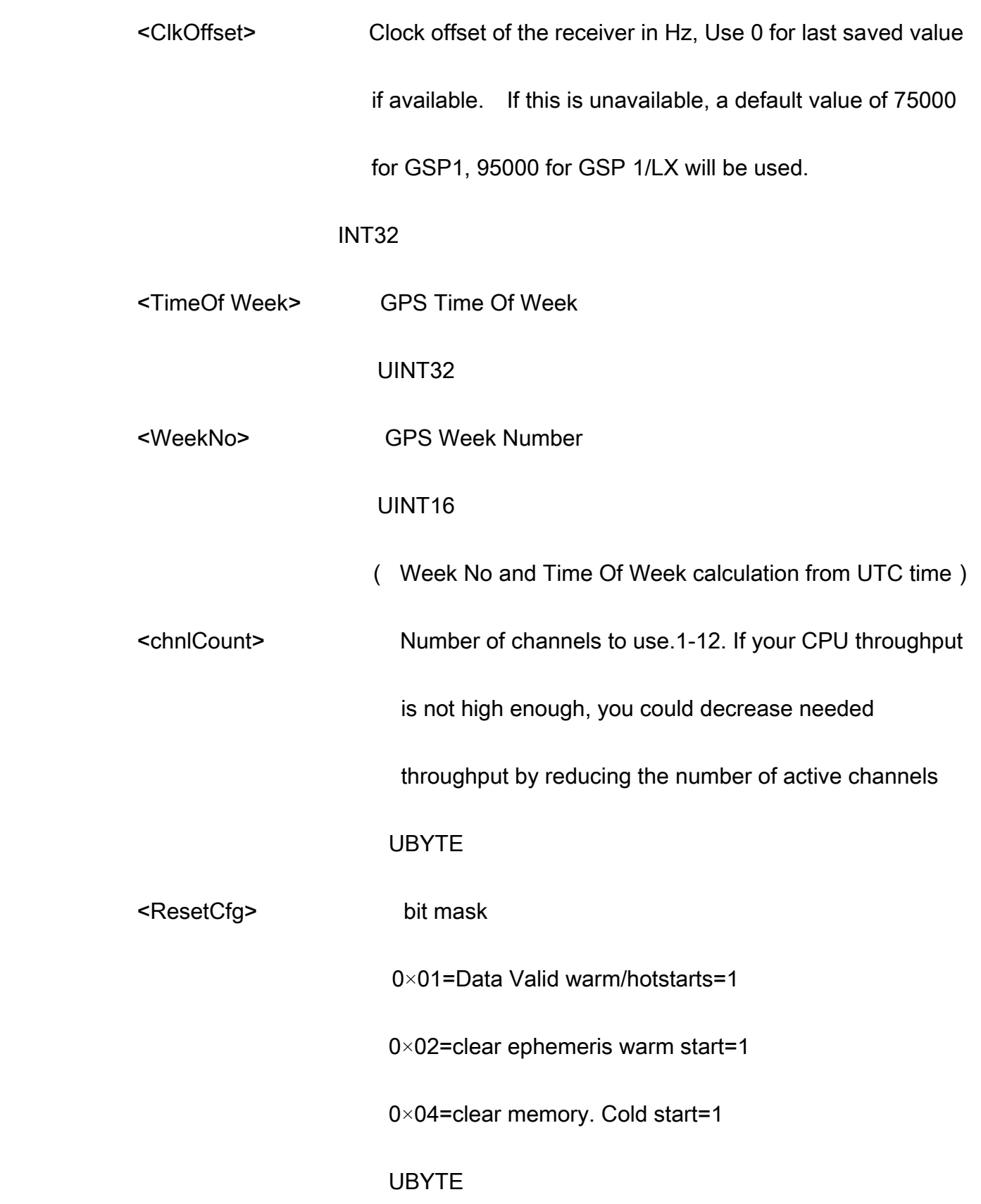

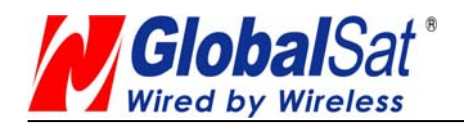

Example: Start using known position and time.

\$PSRF101,-2686700,-4304200,3851624,96000,497260,921,12,3\*7F

# C). Set DGPS Port ID:102 Set PORT B parameters for DGPS input

This command is used to control Serial Port B that is an input only serial port

used to receive

RTCM differential corrections.

Differential receivers may output corrections using different

communication parameters.

communication parameters for PORT B are 9600

Baud, 8data bits, 0 stop bits, and no parity. If a DGPS receiver

is used which has different communication parameters, use this command to allow the receiver to

correctly decode the data. When a valid message is received, the parameters will be stored in

battery backed SRAM and then the receiver will restart using the saved parameters.

Format:

\$PSRF102,<Baud>,<DataBits>,<StopBits>,<Parity>\*CKSUM<CR><LF>

 <baud> 1200,2400,4800,9600,19200,38400 <DataBits> 8 <StopBits> 0,1

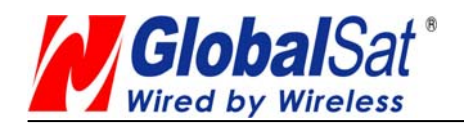

<Parity> 0=None,Odd=1,Even=2

Example: Set DGPS Port to be 9600,8,N,1

\$PSRF102,9600,8,1.0\*12

# D). Query/Rate Control ID:103 Query standard NMEA message and/or set output rate

This command is used to control the output of standard NMEA message GGA, GLL, GSA,

GSV

RMC, VTG. Using this command message, standard NMEA message may be polled once,

or setup for periodic output. Checksums may also be enabled or disabled depending

on the needs of the receiving program. NMEA message settings are saved in battery

backed memory for each entry when the message is accepted.

# Format:

\$PSRF103,<msg>,<mode>,<rate>,<cksumEnable>\*CKSUM<CR><LF>

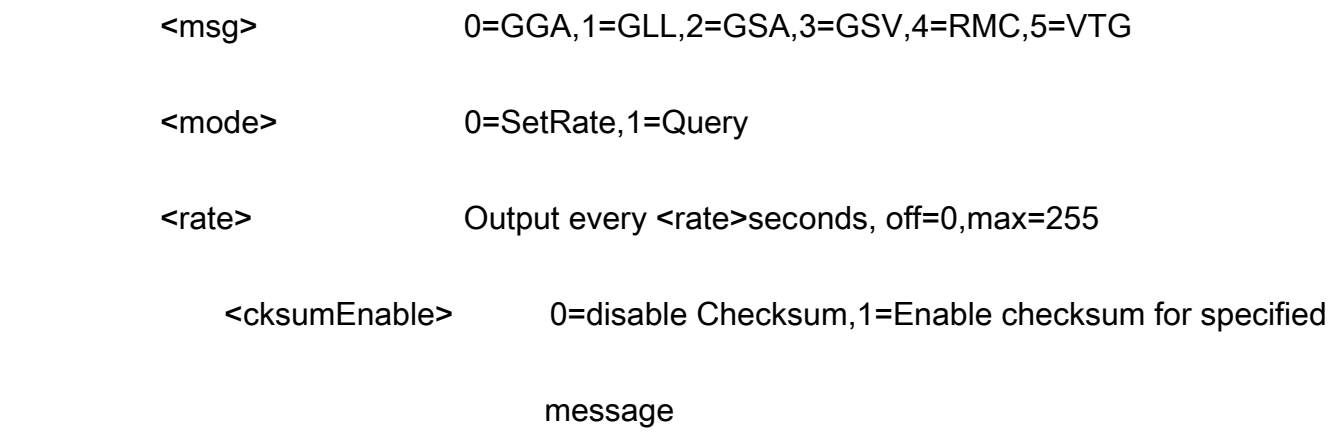

# Example 1: Query the GGA message with checksum enabled

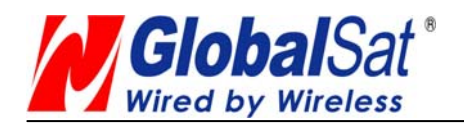

# \$PSRF103,00,01,00,01\*25

Example 2: Enable VTG message for a 1Hz constant output with checksum enabled

\$PSRF103,05,00,01,01\*20

Example 3: Disable VTG message

\$PSRF103,05,00,00,01\*21

# E). LLA Navigation lnitialization ID:104 Parameters required to start using Lat/Lon/Alt

This command is used to initialize the module for a warm start, by providing current position (in Latitude, Longitude, Altitude coordinates), clock offset, and time. This enables the receiver to search for the correct satellite signals at the correct signal parameters. Correct initialization parameters will enable the receiver to acquire signals more quickly, and thus, will produce a faster navigational soution.

When a valid LLANavigationInitialization command is received, the receiver will restart using the input parameters as a basis for satellite selection and acquisition.

Format:

\$PSRF104,<Lat>,<Lon>,<Alt>,<ClkOffset>,<TimeOfWeek>,<WeekNo>,

<ChannelCount>, <ResetCfg>\*CKSUM<CR><LF>

<Lat> Latitude position, assumed positive north of equator and negative south of

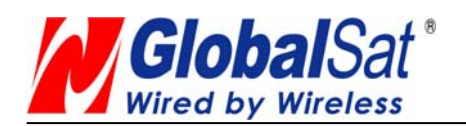

# equator float, possibly signed

<Lon> Longitude position, it is assumed positive east of Greenwich

and negative west of Greenwich

Float, possibly signed

<Alt> Altitude position

float, possibly signed

<ClkOffset> Clock Offset of the receiver in Hz, use 0 for last saved value if available. If

this is unavailable, a default value of 75000 for GSP1, 95000 for GSP1/LX

will be used.

INT32

<TimeOfWeek> GPS Time Of Week

UINT32

<WeekNo> GPS Week Number

UINT16

<ChannelCount> Number of channels to use. 1-12

UBYTE

<ResetCfg> bit mask 0×01=Data Valid warm/hot starts=1

0×02=clear ephemeris warm start=1

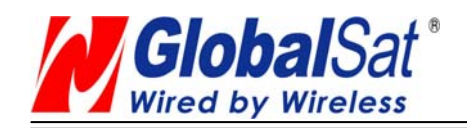

0×04=clear memory. Cold start=1

# UBYTE

Example: Start using known position and time.

\$PSRF104,37.3875111,-121.97232,0,96000,237759,922,12,3\*37

# F). Development Data On/Off ID:105 Switch Development Data Messages On/Off

Use this command to enable development debug information if you are having trouble getting commands accepted. Invalid commands will generate debug information that should enable the user to determine the source of the command rejection. Common reasons for input command rejection are invalid checksum or parameter out of specified range. This setting is not preserved across a module reset.

Format: \$PSRF105,<debug>\*CKSUM<CR><LF>

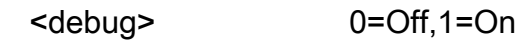

Example: Debug On \$PSRF105.1\*3E

Example: Debug Off \$PSRF105,0\*3F

# G). Select Datum ID:106 Selection of datum to be used for coordinate

# **Transformations**

GPS receivers perform initial position and velocity calculations using an earth-centered earth-fixed (ECEF) coordinate system. Results may be converted to an earth model (geoid) defined by the selected datum. The default datum is WGS 84 (World Geodetic System 1984) which provides a

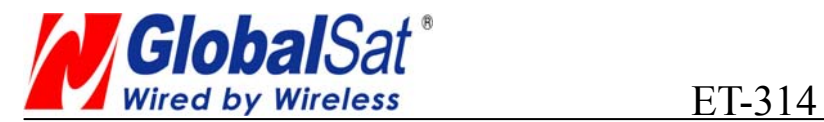

worldwide common grid system that may be translated into local coordinate systems or map datums. (Local map datums are a best fit to the local shape of the earth and not valid worldwide.)

Examples:

Datum select TOKYO\_MEAN \$PSRF106,178\*32

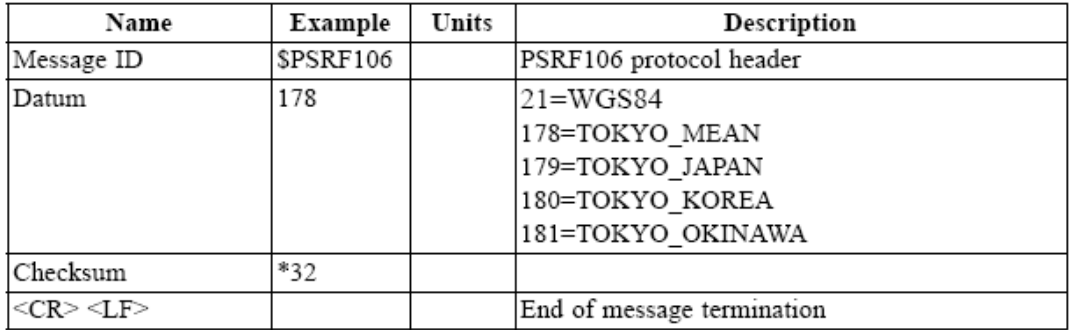